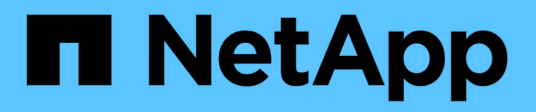

## **Gestire la riserva di copie Snapshot** ONTAP 9

NetApp April 24, 2024

This PDF was generated from https://docs.netapp.com/it-it/ontap/data-protection/manage-snapshot-copyreserve-concept.html on April 24, 2024. Always check docs.netapp.com for the latest.

# **Sommario**

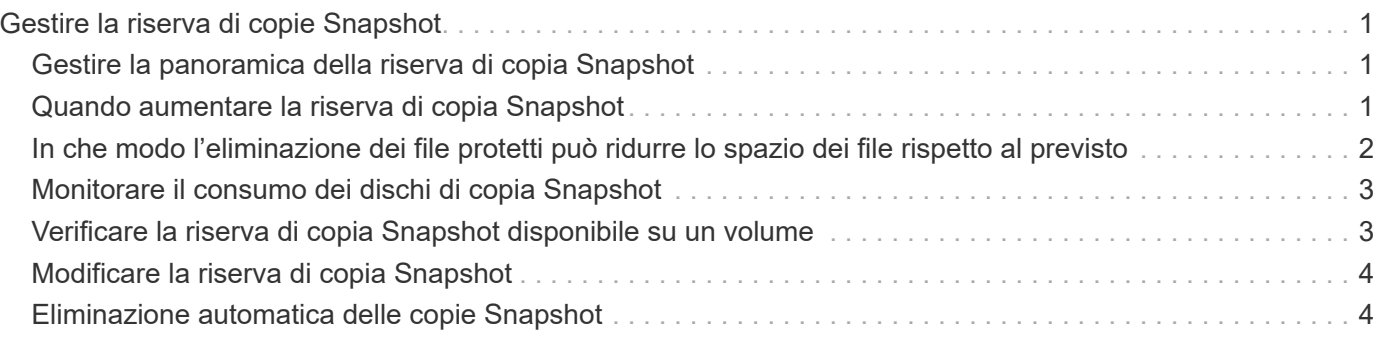

# <span id="page-2-0"></span>**Gestire la riserva di copie Snapshot**

# <span id="page-2-1"></span>**Gestire la panoramica della riserva di copia Snapshot**

La *riserva di copia Snapshot* consente di riservare una percentuale di spazio su disco per le copie Snapshot, pari al 5% per impostazione predefinita. Poiché le copie Snapshot utilizzano lo spazio nel file system attivo quando la riserva di copia Snapshot viene esaurita, è possibile aumentare la riserva di copia Snapshot in base alle necessità. In alternativa, è possibile eliminare automaticamente le copie Snapshot quando la riserva è piena.

# <span id="page-2-2"></span>**Quando aumentare la riserva di copia Snapshot**

Nel decidere se aumentare la riserva Snapshot, è importante ricordare che una copia Snapshot registra solo le modifiche apportate ai file dall'ultima copia Snapshot. Consuma spazio su disco solo quando i blocchi nel file system attivo vengono modificati o cancellati.

Ciò significa che il tasso di cambiamento del file system è il fattore chiave per determinare la quantità di spazio su disco utilizzata dalle copie Snapshot. Indipendentemente dal numero di copie Snapshot create, non consumeranno spazio su disco se il file system attivo non è stato modificato.

Ad esempio, un volume FlexVol contenente registri delle transazioni del database potrebbe avere una riserva di copia Snapshot pari al 20% per tenere conto della maggiore velocità di modifica. Oltre a creare più copie Snapshot per acquisire gli aggiornamenti più frequenti del database, è necessario disporre di una riserva di copie Snapshot più ampia per gestire lo spazio su disco aggiuntivo consumato dalle copie Snapshot.

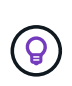

Una copia Snapshot è costituita da puntatori a blocchi anziché a copie di blocchi. Si può pensare a un puntatore come a "claim" su un blocco: ONTAP "mantiene" il blocco fino a quando la copia Snapshot non viene eliminata.

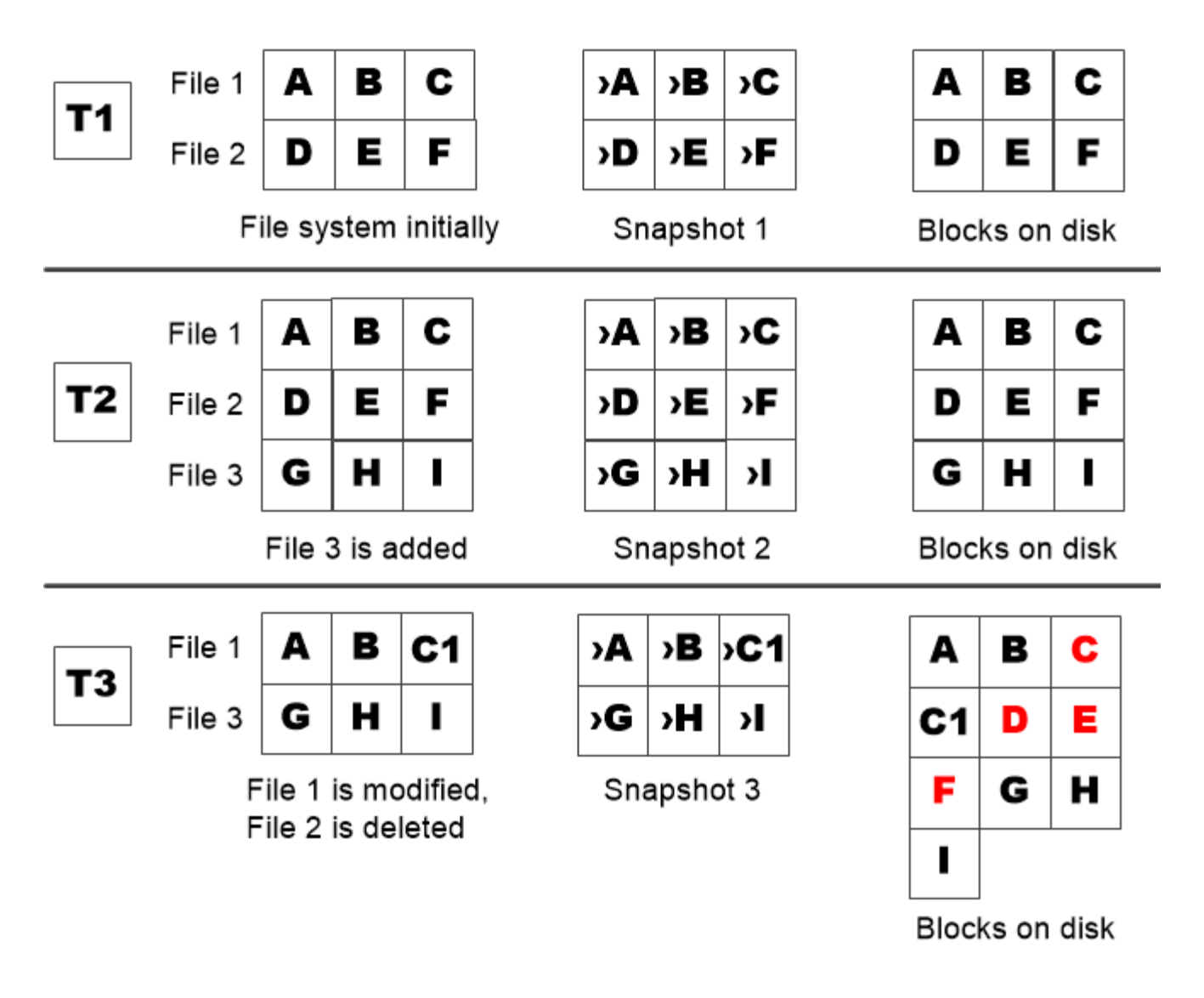

A Snapshot copy consumes disk space only when blocks in the active file system are modified or deleted.

# <span id="page-3-0"></span>**In che modo l'eliminazione dei file protetti può ridurre lo spazio dei file rispetto al previsto**

Una copia Snapshot punta a un blocco anche dopo aver eliminato il file che ha utilizzato il blocco. Questo spiega perché una riserva di copia Snapshot esaurita potrebbe portare a un risultato controintuitivo in cui l'eliminazione di un intero file system comporta una quantità di spazio disponibile inferiore a quella occupata dal file system.

Si consideri il seguente esempio. Prima di eliminare qualsiasi file, il df l'output del comando è il seguente:

Filesystem kbytes used avail capacity /vol/vol0/ 3000000 3000000 0 100% /vol/vol0/.snapshot 1000000 500000 500000 50%

Dopo aver eliminato l'intero file system ed eseguito una copia Snapshot del volume, il df il comando genera il seguente output:

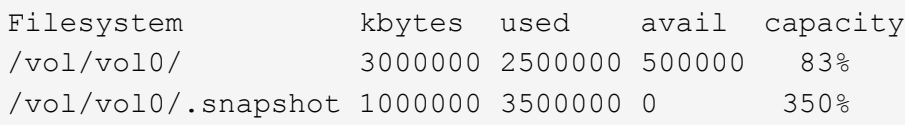

Come mostra l'output, l'intero 3 GB utilizzato in precedenza dal file system attivo viene ora utilizzato dalle copie Snapshot, oltre ai 0.5 GB utilizzati prima dell'eliminazione.

Poiché lo spazio su disco utilizzato dalle copie Snapshot ora supera la riserva di copia Snapshot, l'overflow di 2.5 GB di "spills" nello spazio riservato ai file attivi, lasciando 0.5 GB di spazio libero per i file in cui si potrebbero ragionevolmente prevedere 3 GB.

### <span id="page-4-0"></span>**Monitorare il consumo dei dischi di copia Snapshot**

È possibile monitorare il consumo dei dischi di copia Snapshot utilizzando df comando. Il comando visualizza la quantità di spazio libero nel file system attivo e la riserva di copia Snapshot.

#### **Fase**

1. Visualizza consumo di dischi di copia Snapshot: df

Il seguente esempio mostra il consumo di dischi di copia Snapshot:

```
cluster1::> df
Filesystem kbytes used avail capacity
/vol/vol0/ 3000000 3000000 0 100%
/vol/vol0/.snapshot 1000000 500000 500000 50%
```
## <span id="page-4-1"></span>**Verificare la riserva di copia Snapshot disponibile su un volume**

È possibile verificare la quantità di riserva di copia Snapshot disponibile su un volume utilizzando snapshot-reserve-available con il volume show comando.

#### **Fase**

1. Verificare la riserva di copia Snapshot disponibile su un volume:

vol show -vserver *SVM* -volume *volume* -fields snapshot-reserve-available

Per la sintassi completa dei comandi, vedere la pagina man.

Nell'esempio seguente viene visualizzata la riserva di copia Snapshot disponibile per vol1:

```
cluster1::> vol show -vserver vs0 -volume vol1 -fields snapshot-reserve-
available
vserver volume snapshot-reserve-available
  ------- ------ --------------------------
vs0 vol1 4.84GB
```
## <span id="page-5-0"></span>**Modificare la riserva di copia Snapshot**

È possibile configurare una riserva di copia Snapshot più ampia per impedire alle copie Snapshot di utilizzare lo spazio riservato al file system attivo. È possibile ridurre la riserva di copia Snapshot quando non è più necessario tanto spazio per le copie Snapshot.

#### **Fase**

1. Modificare la riserva di copia Snapshot:

```
volume modify -vserver SVM -volume volume -percent-snapshot-space snap_reserve
```
Per la sintassi completa dei comandi, vedere la pagina man.

Nell'esempio seguente viene impostata la riserva di copia Snapshot per vol1 al 10%:

```
cluster1::> volume modify -vserver vs0 -volume vol1 -percent-snapshot
-space 10
```
### <span id="page-5-1"></span>**Eliminazione automatica delle copie Snapshot**

È possibile utilizzare volume snapshot autodelete modify Comando per attivare l'eliminazione automatica delle copie Snapshot quando viene superata la riserva Snapshot. Per impostazione predefinita, le copie Snapshot meno recenti vengono eliminate per prime.

#### **A proposito di questa attività**

I LUN e i cloni di file vengono cancellati quando non sono più presenti copie Snapshot da eliminare.

#### **Fase**

1. Eliminazione automatica delle copie Snapshot:

volume snapshot autodelete modify -vserver *SVM* -volume *volume* -enabled true|false -trigger volume|snap\_reserve

Per la sintassi completa dei comandi, vedere la pagina man.

Nell'esempio seguente vengono eliminate automaticamente le copie Snapshot per vol1 Quando la riserva di copia Snapshot è esaurita:

cluster1::> volume snapshot autodelete modify -vserver vs0 -volume vol1 -enabled true -trigger snap\_reserve

#### **Informazioni sul copyright**

Copyright © 2024 NetApp, Inc. Tutti i diritti riservati. Stampato negli Stati Uniti d'America. Nessuna porzione di questo documento soggetta a copyright può essere riprodotta in qualsiasi formato o mezzo (grafico, elettronico o meccanico, inclusi fotocopie, registrazione, nastri o storage in un sistema elettronico) senza previo consenso scritto da parte del detentore del copyright.

Il software derivato dal materiale sottoposto a copyright di NetApp è soggetto alla seguente licenza e dichiarazione di non responsabilità:

IL PRESENTE SOFTWARE VIENE FORNITO DA NETAPP "COSÌ COM'È" E SENZA QUALSIVOGLIA TIPO DI GARANZIA IMPLICITA O ESPRESSA FRA CUI, A TITOLO ESEMPLIFICATIVO E NON ESAUSTIVO, GARANZIE IMPLICITE DI COMMERCIABILITÀ E IDONEITÀ PER UNO SCOPO SPECIFICO, CHE VENGONO DECLINATE DAL PRESENTE DOCUMENTO. NETAPP NON VERRÀ CONSIDERATA RESPONSABILE IN ALCUN CASO PER QUALSIVOGLIA DANNO DIRETTO, INDIRETTO, ACCIDENTALE, SPECIALE, ESEMPLARE E CONSEQUENZIALE (COMPRESI, A TITOLO ESEMPLIFICATIVO E NON ESAUSTIVO, PROCUREMENT O SOSTITUZIONE DI MERCI O SERVIZI, IMPOSSIBILITÀ DI UTILIZZO O PERDITA DI DATI O PROFITTI OPPURE INTERRUZIONE DELL'ATTIVITÀ AZIENDALE) CAUSATO IN QUALSIVOGLIA MODO O IN RELAZIONE A QUALUNQUE TEORIA DI RESPONSABILITÀ, SIA ESSA CONTRATTUALE, RIGOROSA O DOVUTA A INSOLVENZA (COMPRESA LA NEGLIGENZA O ALTRO) INSORTA IN QUALSIASI MODO ATTRAVERSO L'UTILIZZO DEL PRESENTE SOFTWARE ANCHE IN PRESENZA DI UN PREAVVISO CIRCA L'EVENTUALITÀ DI QUESTO TIPO DI DANNI.

NetApp si riserva il diritto di modificare in qualsiasi momento qualunque prodotto descritto nel presente documento senza fornire alcun preavviso. NetApp non si assume alcuna responsabilità circa l'utilizzo dei prodotti o materiali descritti nel presente documento, con l'eccezione di quanto concordato espressamente e per iscritto da NetApp. L'utilizzo o l'acquisto del presente prodotto non comporta il rilascio di una licenza nell'ambito di un qualche diritto di brevetto, marchio commerciale o altro diritto di proprietà intellettuale di NetApp.

Il prodotto descritto in questa guida può essere protetto da uno o più brevetti degli Stati Uniti, esteri o in attesa di approvazione.

LEGENDA PER I DIRITTI SOTTOPOSTI A LIMITAZIONE: l'utilizzo, la duplicazione o la divulgazione da parte degli enti governativi sono soggetti alle limitazioni indicate nel sottoparagrafo (b)(3) della clausola Rights in Technical Data and Computer Software del DFARS 252.227-7013 (FEB 2014) e FAR 52.227-19 (DIC 2007).

I dati contenuti nel presente documento riguardano un articolo commerciale (secondo la definizione data in FAR 2.101) e sono di proprietà di NetApp, Inc. Tutti i dati tecnici e il software NetApp forniti secondo i termini del presente Contratto sono articoli aventi natura commerciale, sviluppati con finanziamenti esclusivamente privati. Il governo statunitense ha una licenza irrevocabile limitata, non esclusiva, non trasferibile, non cedibile, mondiale, per l'utilizzo dei Dati esclusivamente in connessione con e a supporto di un contratto governativo statunitense in base al quale i Dati sono distribuiti. Con la sola esclusione di quanto indicato nel presente documento, i Dati non possono essere utilizzati, divulgati, riprodotti, modificati, visualizzati o mostrati senza la previa approvazione scritta di NetApp, Inc. I diritti di licenza del governo degli Stati Uniti per il Dipartimento della Difesa sono limitati ai diritti identificati nella clausola DFARS 252.227-7015(b) (FEB 2014).

#### **Informazioni sul marchio commerciale**

NETAPP, il logo NETAPP e i marchi elencati alla pagina<http://www.netapp.com/TM> sono marchi di NetApp, Inc. Gli altri nomi di aziende e prodotti potrebbero essere marchi dei rispettivi proprietari.